## ■出張取り消し

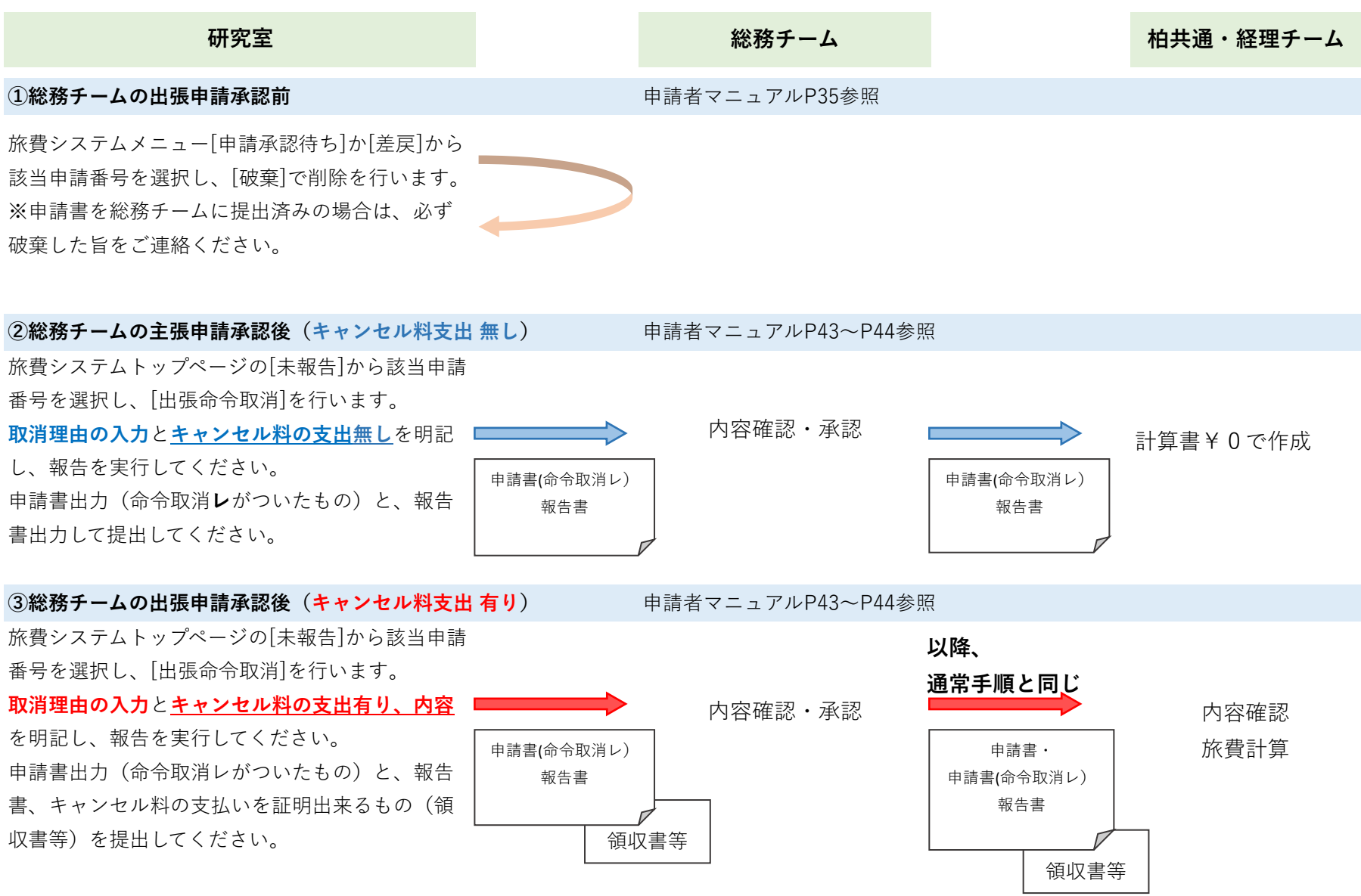